# **Studienablaufplan Basisausbildung**

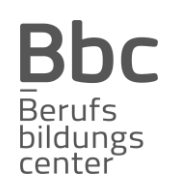

Informatik PiBS Studienstart 2024 (Bern)

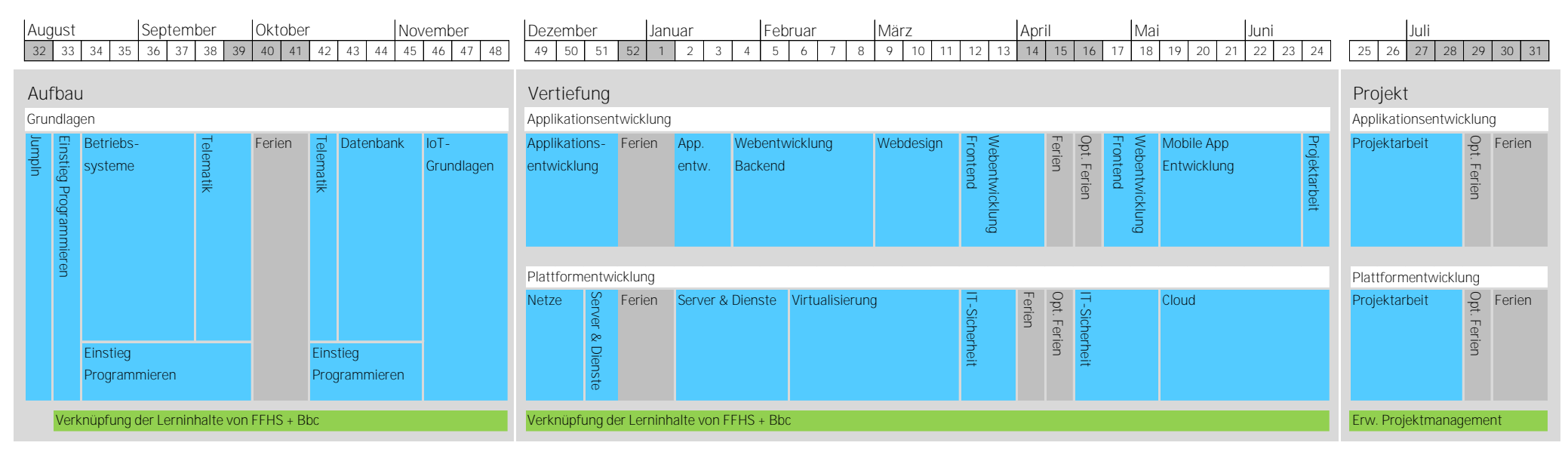

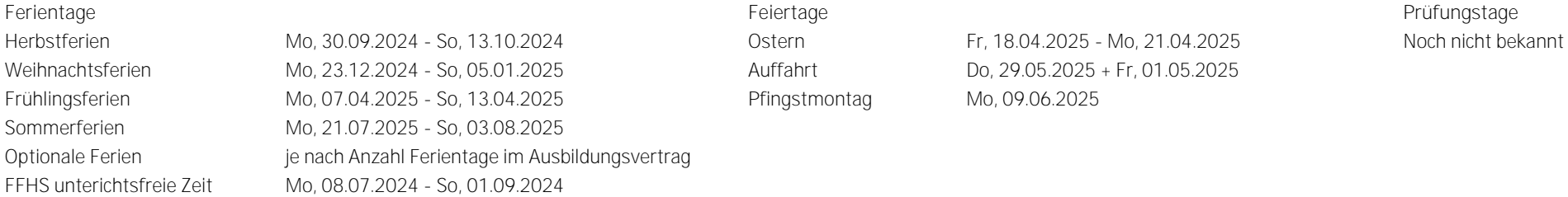

**Feiertage Prüfungstage**

Stand: Juni 2024

## **Kurzbeschreibung der Ausbildungsmodule**

#### **JumpIn**

Das JumpIn ist der Start in dein Studium. Aktivitäten wie Sport, Wanderungen, Workshops, Las Vegas, usw. erleichtern deinen beruflichen Einstieg und fördern das gegenseitige Kennenlernen.

#### **Einstieg Programmierung**

Schritt für Schritt steigst du in die Grundlagen des Programmierens ein. Mit Python lernst du unter anderem was eine Schlaufe, eine Variable, eine Funktion oder ein Objekt ist.

#### **Betriebssysteme**

Du lernst das für viele noch weniger bekannte, aber auf Servern umso mehr verbreitete Linux kennen mit seiner mächtigen Konsole aber auch den zahlreichen Oberflächen. Zudem befasst du dich noch mit Hardware und gehst mit Windows 10 in die Tiefe, weit über den normalen Anwender hinaus.

#### **Telematik**

Die Planung und Konfiguration von einfachen Heim- oder Geschäftsnetzen gehören zu deinen Aufgaben. Durch verschiedene Labor-Aufträge werden theoretische Grundlagen mit der Praxis verknüpft. Ziel ist es, verschiedene Geräte über ein Netz miteinander zu verbinden.

#### **IoT Grundlagen**

MQTT, InfluxDB und Grafana sind für dich nach diesem Modul keine Fremdwörter mehr. Mit diesen Tools erschaffst du IoE-Lösungen der Zukunft.

#### **Datenbank**

Die Welt ist voller Daten, welche besonders sorgfältig gepflegt und geschützt werden. Entwickle Datenmodelle, erstelle, bearbeite und warte Relationale Datenbanken mit mehreren Tabellen und frage Daten mit SQL-Queries ab. Datenbanken sind oft die Grundlage von Applikationsentwicklungs-Projekten.

## Aufbau Vertiefung Applikationsentwicklung Vertiefung Plattformentwicklung

#### **Applikationsentwicklung**

Moderne Applikationen werden oft in einer objektorientierten Hochsprache programmiert. Mit Java können die Programme auch plattformübergreifend verwendet werden. Du erweiterst dein Wissen aus dem Modul "Einstieg Programmieren" und entwickelst professionelle Software nach Clean Code.

#### **Webentwicklung Backend**

Hinter den Kulissen jeder Webseite, Mobile App oder Desktopapplikation findet man ein Backend, dass mit Hilfe einer Datenbank verschiedene Dienste wie z.B. Authentifizierung oder Datenverwaltung ermöglicht.

In diesem Modul lernst du, wie man mit dem Java Framework Spring-Boot so ein Backend umsetzen kann.

#### **Webdesign**

Von der Idee über das Design bis hin zur fertigen Webseite mit HTML und CSS. Hier lernst du wie das geht und auf was zu achten ist, damit deine Webseite später mit dynamischen Inhalten erweitert werden kann.

### **Webentwicklung Frontend**

Aufbauend auf dem Backend- und Webdesignmodul, lernst du wie man komplexe und interaktive Webapplikationen, wie z.B. twitch.tv, mit JavaScript und React umsetzt.

#### **Mobile App-Entwicklung**

Du erstellst deine eigene App für Smartphones. Über Programmierschnittstellen (APIs) steuerst du z.B. das GPS-Modul oder die Kamera und verwendest diese in einer interaktiven Anwendung.

### **Netze**

Du lernst weiterführende Themen im Bereich Telematik kennen.z.B. wie du ein Netz überwachst und sicherst. Du weisst nach diesem Modul wie Störungen in Netzen gefunden und behoben werden.

#### **Server & Dienste**

Die Verwaltung von Benutzern und Ressourcen in einem Firmennetz sind sehr wichtig. In diesem Modul lernst du was Freigaben sind, wie du ein Active Directory aufbauen kannst und wozu Dienste wie DNS und DHCP eingesetzt werden. In praxisnahen Aufträgen verschaffst du dir einen Einblick in die Server-Dienste und löst selbständig alltägliche Problemstellungen.

#### **Virtualisierung**

Lerne wie heute IT-Infrastrukturen virtualisiert werden. Dabei geht es darum, dass du vorgegebene Strukturen einschätzen, sowie die Virtualisierung planen und umzusetzen kannst.

#### **Cloud**

Viele Daten liegen heute in der Cloud, sicherlich auch welche von dir. In diesem Modul lernst du wie man Dienste in einer Cloud installiert, diese konfiguriert, absichert und veröffentlicht. Ziel ist es deine lokale Serverumgebung mit Diensten aus der Cloud zu ergänzen, erweitern oder sogar zu ersetzten.

#### **IT-Sicherheit**

Vertiefungsmodul Netzsicherheit.

Du erlernst verschiedene Techniken zur Sicherung von Netzen und Systemen und wendest diese praktisch an.